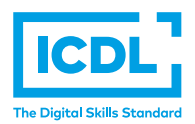

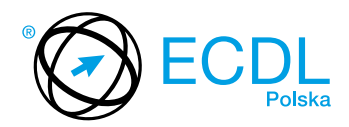

## **MODUŁ ECDL STANDARD S2 –** *GRAFIKA MENADŻERSKA I PREZENTACYJNA*

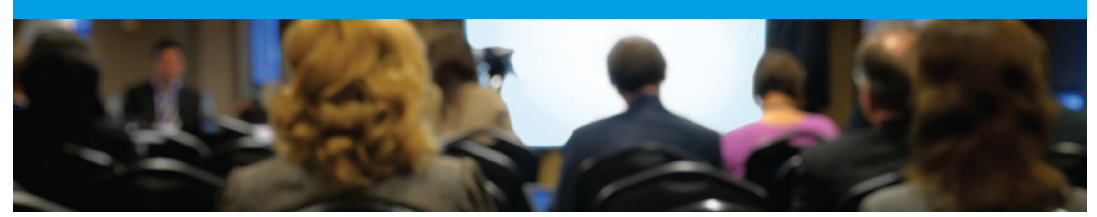

Moduł ten pozwala udowodnić znajomość zasad tworzenia prezentacji i potwierdza umiejętności związane z obsługą programów prezentacyjnych.

Zaliczenie egzaminu z tego modułu potwierdza następujące kompetencje Kandydata:

- **•** Umiejętność pracy z prezentacjami i zapisywania ich w różnych formatach;
- **•** Korzystanie z wbudowanych opcji systemu pomocy w celu zwiększenia wydajności pracy;
- **•** Znajomość widoków prezentacji i umiejętność pracy z nimi, stosowanie wzorców slajdów oraz zapisywanie prezentacji w różnych formatach;
- **•** Umiejętność pracy w prezentacji z tekstem: edycji i formatowania;
- **•** Tworzenie prezentacji zgodnie z obowiązującymi zasadami dobrej prezentacji;
- **•** Tworzenie, modyfikowanie i formatowanie wykresów jako graficznej metody przedstawienia informacji;
- **•** Wstawianie i edycja rysunków, zdjęć i innych obiektów graficznych;
- **•** Stosowanie animacji i efektów w prezentacji;
- **•** Używanie narzędzi do sprawdzania poprawności językowej prezentacji.

## **JAKIE KORZYŚCI DAJE TEN MODUŁ?**

- **•** Świadczy o posiadaniu kluczowych umiejętności niezbędnych do używania aplikacji do tworzenia prezentacji;
- **•** Zaświadcza o znajomości najlepszych praktyk w zakresie efektywnych metod pracy w aplikacjach do tworzenia prezentacji;
- **•** Moduł został opracowany przy współudziale użytkowników komputerów, ekspertów w tej dziedzinie oraz praktyków komputerowych z całego świata; To gwarantuje, że moduł obejmuje odpowiedni, szeroki zakres tematyczny, został przygotowany kompleksowo i na wymaganym poziomie.

## ZAŁOŻENIA SYLABUSA

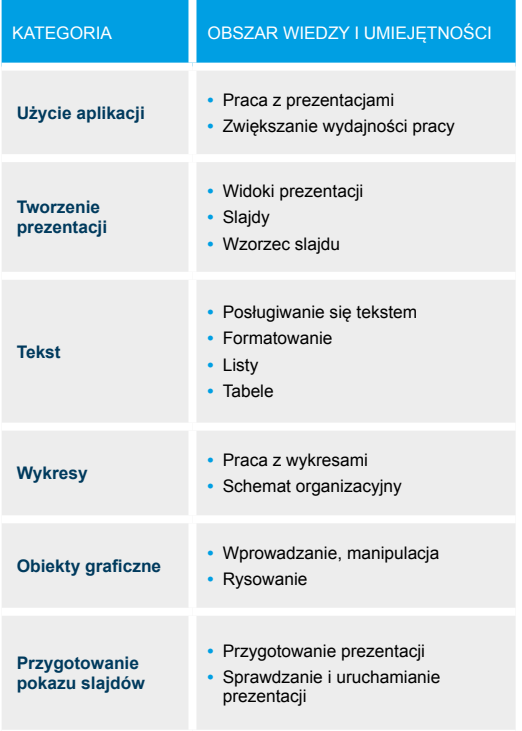

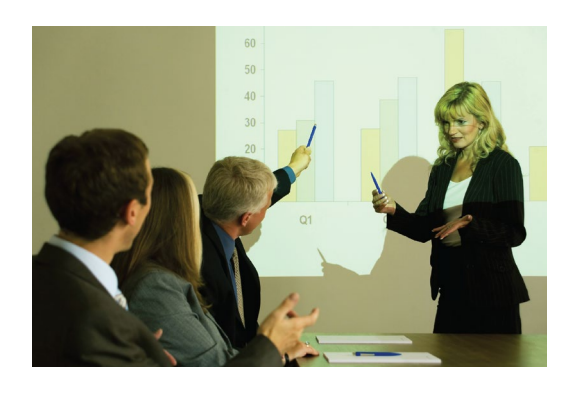